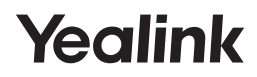

**Microsoft Teams** 

### **WH64 Mono & WH64 Dual**

DECT Wireless Headset

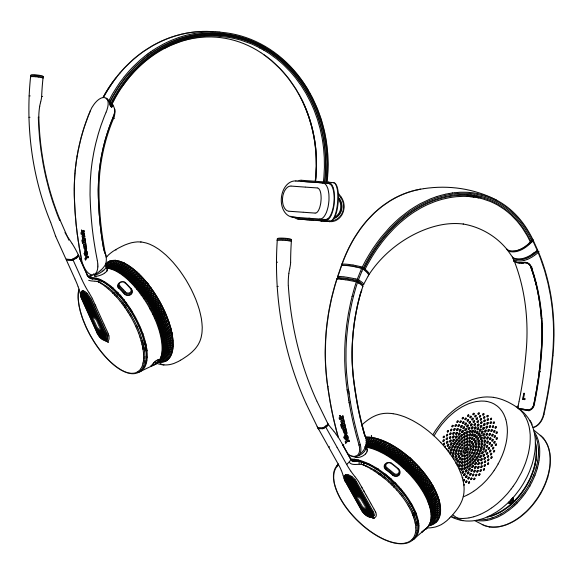

Quick Start Guide V1.1

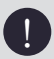

## **Package List 1**

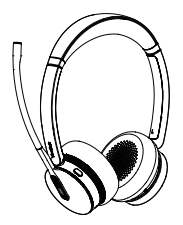

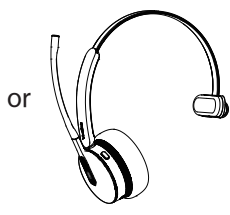

WHD642 Headset WHM641 Headset

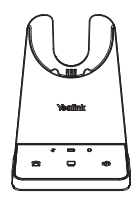

WHB640 Base

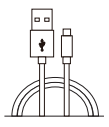

USB 2.0 Cable (USB-A to USB-C)

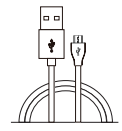

USB 2.0 Cable (Micro USB to USB-A)

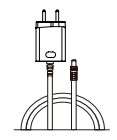

Power Adapter

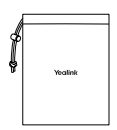

Drawstring Bag

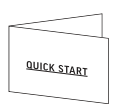

Quick Start Guide

**Note:** We recommend that you use the included accessories, as other accessories may have compatibility issues that prevent them from working properly.

### **2 Overview**

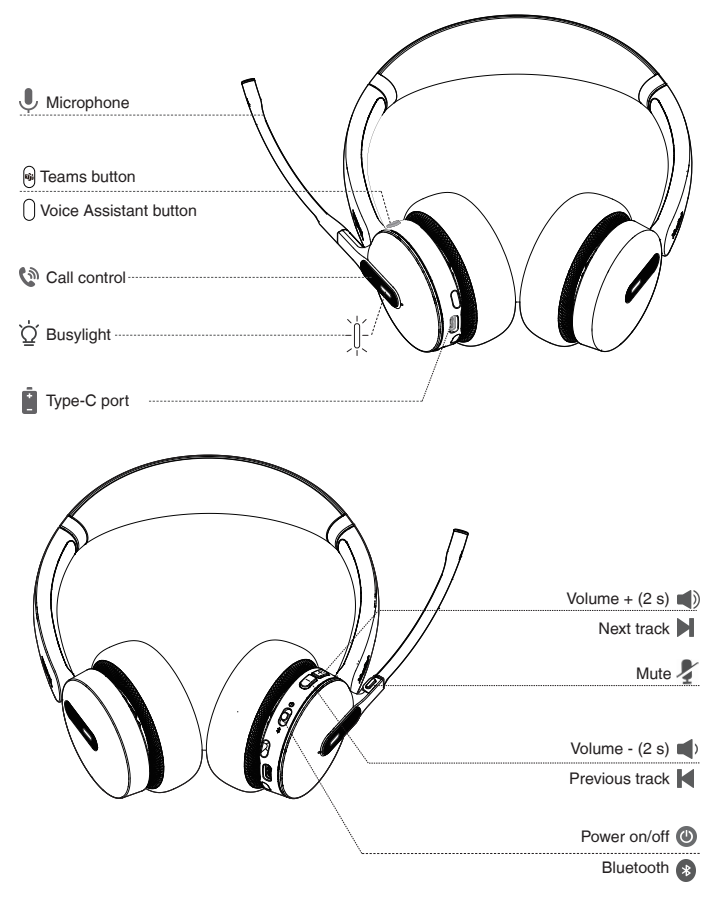

### **3 Pairing and Connecting Device**

#### **• Headset Bluetooth Mode**

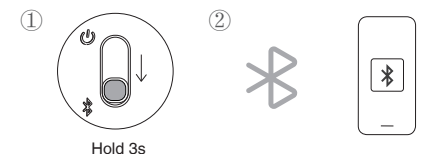

#### **• Dect Mode**

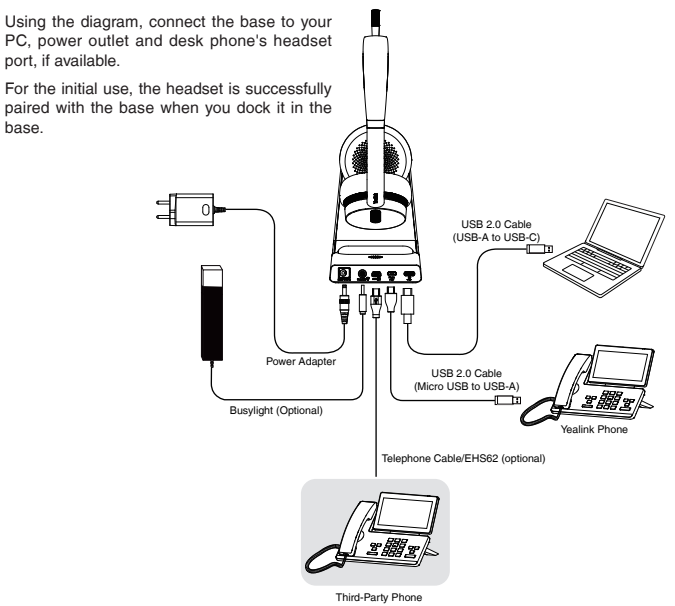

#### **Note:**

For more information about the Telephone Cable & EHS62, please refer to the user guide.

# **Charging 4**

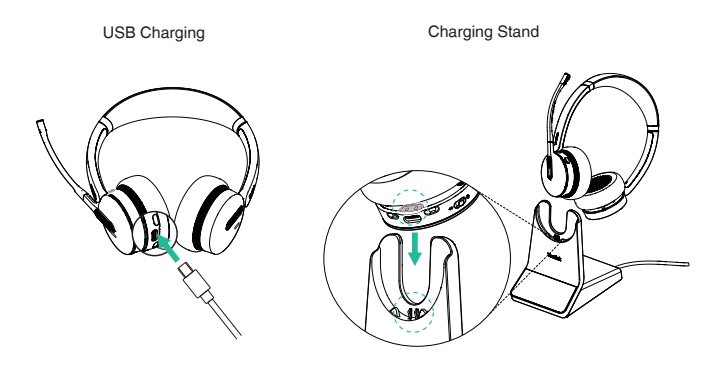

**Note:** We recommend to fully charge the headset when using it for the first time.

#### **LED Indicator Status**

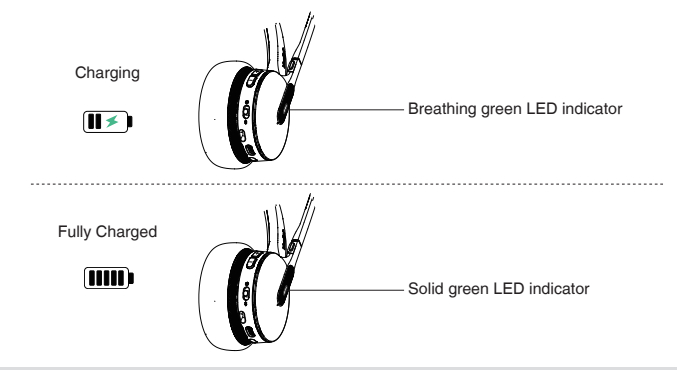

 **Note:** It takes 1.5 hours to fully charge the headset.

### **5 Power on/off**

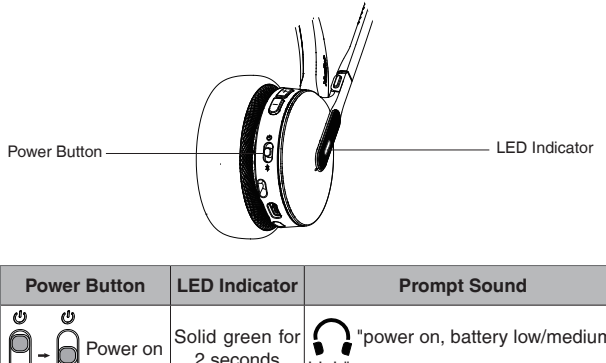

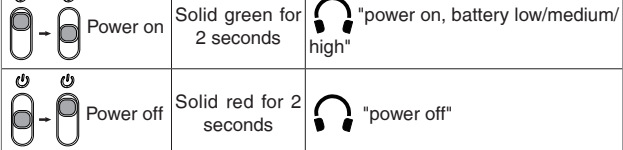

### **6 Call Control**

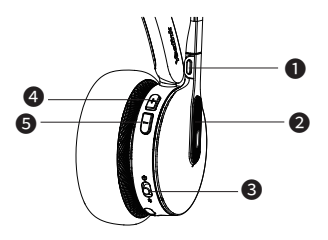

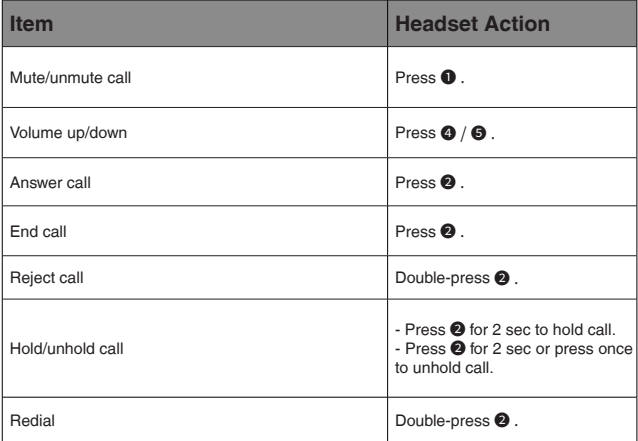

#### **7 Fit Headset**

Support dual-sided wearing.

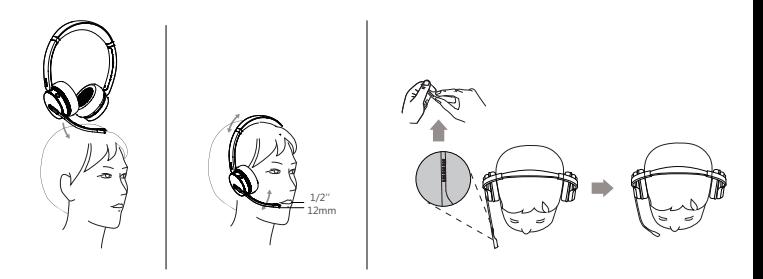

### **8 Replace Ear Cushions**

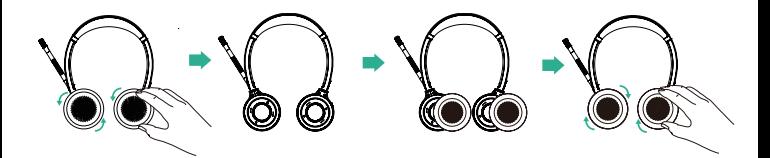

## **9 Software Management**

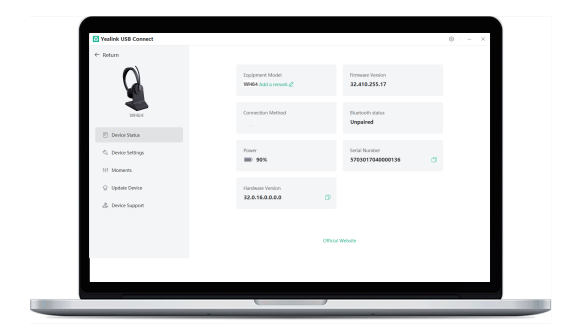

Download Yealink USB Connect from the Yealink website https://www.yealink.com/ product/yuc.

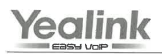

# $C \in$

#### **Declaration of Conformity**

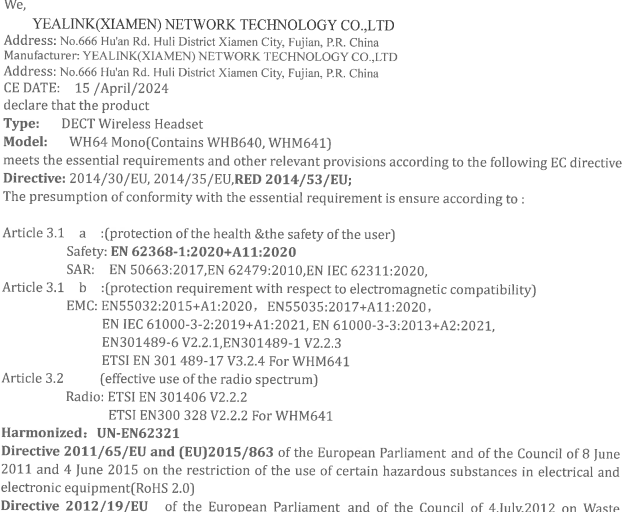

electrical and electronic equipment(WEEE)

Regulation (EC) No.1907/2006 of the European Parliament and of the Council of 18.December.2006 on Registration, Evaluation, Authorization, and Restriction of Chemicals (REACH)

The declaration of conformity is issued under the sole responsibility of the manufacturer

Hliahu Wang<br>15/APR/2024 NAME: Huahu Wang  $\epsilon_{\alpha}$ ; DATE: TITLE: Manager

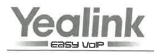

# $C<sub>6</sub>$

#### **Declaration of Conformity**

 $W_{P}$ 

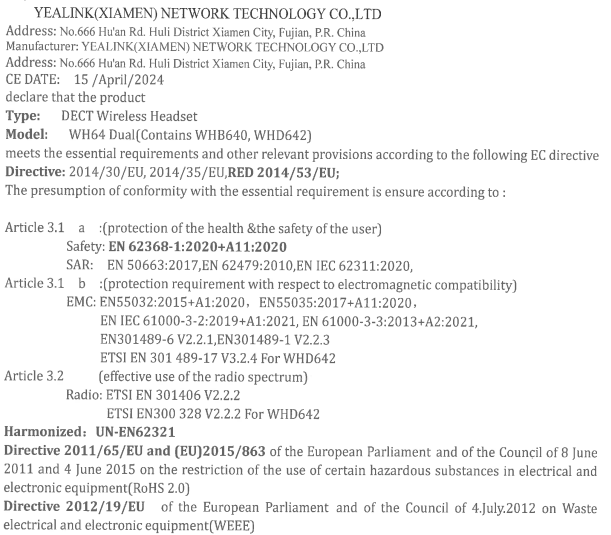

Regulation (EC) No.1907/2006 of the European Parliament and of the Council of 18.December.2006 on Registration, Evaluation, Authorization, and Restriction of Chemicals (REACH)

The declaration of conformity is issued under the sole responsibility of the manufacturer

NAME: Huahy Wang  $\frac{1}{2}$  Huahy Wang

TITLE: Manager

Tel: +86-592-5702000<br>Fax: +86-592-5702455

#### **About Yealink**

Yealink (Stock Code: 300628) is a global-leading provider of Unified Communication & Collaboration Solutions specialized in video conferencing, voice communications, and collaboration, dedicated to helping every person and organization embrace the power of "Easy Collaboration, High Productivity". With best-in-class quality, innovative technology, and user-friendly experiences,

Yealink is one of the best providers in more than 140 countries and regions, ranks No.1 in the global market share of IP Phone, and is the Top 5 leader in the video conferencing market (Frost & Sullivan, 2021).

#### **Copyright**

Copyright © 2024 YEALINK(XIAMEN) NETWORK TECHNOLOGY CO., LTD. All rights reserved. No parts of this publication may be reproduced or transmitted in any form or by any means, electronic or mechanical, photocopying, recording, or otherwise, for any purpose, without the express written permission of Yealink(Xiamen) Network Technology CO., LTD.

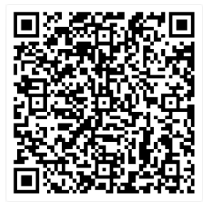

Please scan the QR code to see the User Guide

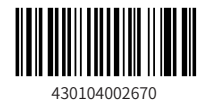

YEALINK(XIAMEN) NETWORK TECHNOLOGY CO.,LTD. Web: www.yealink.com Copyright©2024YEALINK(XIAMEN) NETWORK 430104002670 TECHNOLOGY CO.,LTD. All rights reserved.